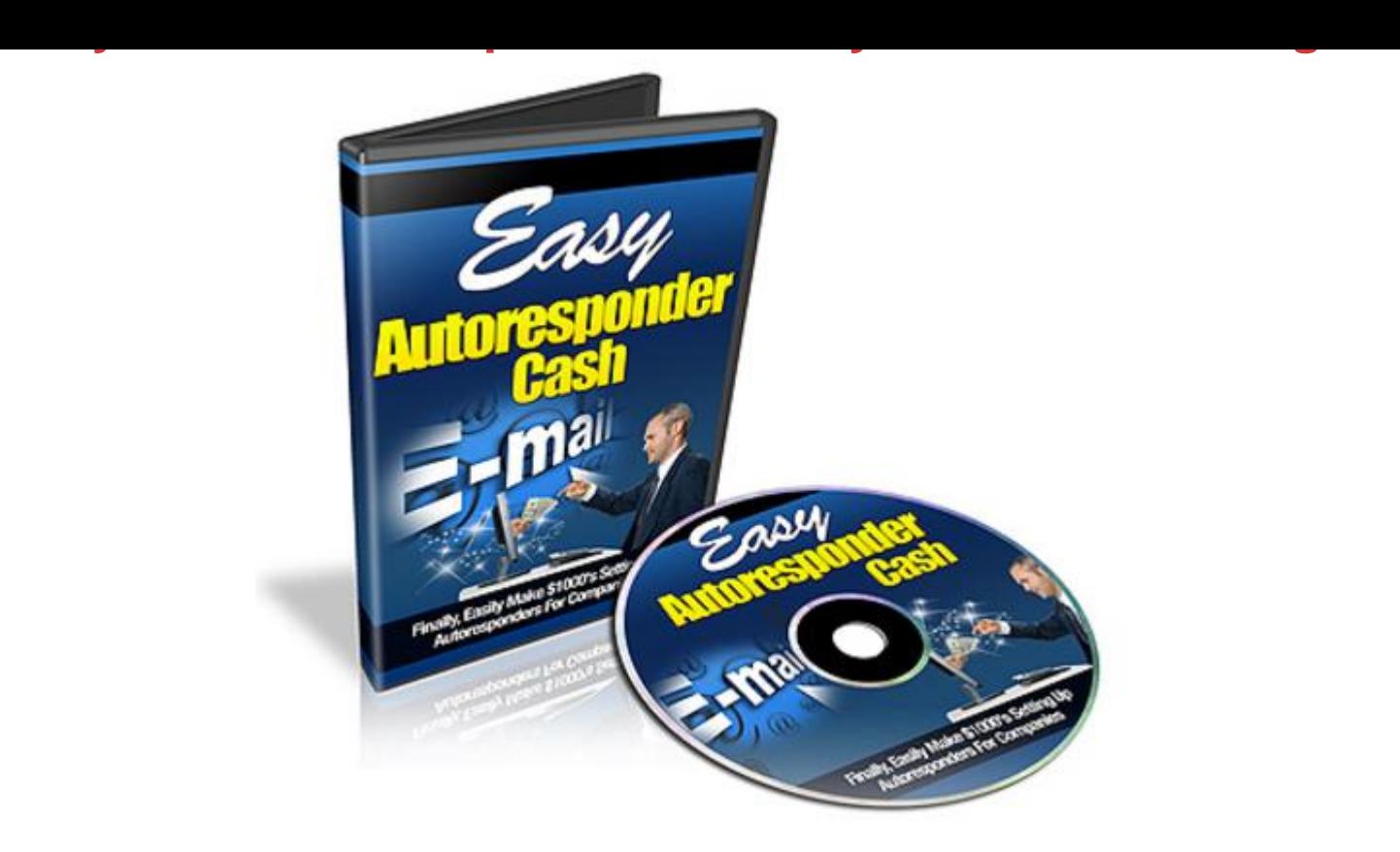

## [DOWNLOAD HERE](http://downloadpdfs.net/getfile.php?prd=142966866)

How to Setup Email Autoresponder Sys[tems for Offline Companie](http://downloadpdfs.net/getfile.php?prd=142966866)s...And Sell Your Services for \$5k, \$10k, and more...Starting Today! This isnt just another video product with theory ...its taken from TRUE results! Recently I spoke to an offline marketing friend, who works for a company that sets up autoresponders for offline companies. She told me that they charge \$10-20k, simply to setup an autoresponder system for offline companies, and offer merging into the current database. For the most part, she said they just set it up....and thats it! I asked her why these companies couldnt just use a system like Aweber. She replied; Theyd rather pay someone to do it, rather than having to learn how to setup the system themselves Time is more important...and this is your target market. This step by step, 7 part video series, takes you by the hand and shows you how to set up a system, that will allow you to approach these companies, and set up an autoresponder system for them, that will take you less than a couple days to set up. Heres a list of this 7 part video series in more details: Video#1: Introduction to Easy Autoresponder Cash In this video, you will be given an overview of this 7 part video series, so you know what to expect. Well also tell you what tools you will need and what you need to understand (concept

wise), and how it all works. Im a big believer in doing this first, so you know what to expect and how all the pieces of the system fit together. One requirement that WILL cost you money, is that you need an autoresponder system. In this case we will use Aweber. However, you can apply this system to any other autoresponder email service. Video #2: Approaching Offline Companies Before we dive into setting up the system, its important for you to learn about your customer base. Who should you approach and how do you approach them? After you approach them, what do you ask them? All of this will be answered in this video. It really isnt hard, but I will tell you this...It does require you to call them up and meet them in person. If you want to make the big bucks, you have to do this. You cant just sit behind a computer and assume you will make the big bucks. However, if youre willing to learn, you can succeed with this. Video #3: Creating Their Followup Series Ok, after you have closed the deal with an offline company, then what? You need to know what their follow up sequence and emails are going to look like. of course in video 2, you would have learned what questions to ask the company, to find this out. I mean its ok, if you have them create some of the emails first off, but to get them better results, youll want to spice them up a bit. Creating a followup series is simple, but does require you to understand some of the basics, so that the company youre helping actually gets good results. Remember, youre in this business because you want to make money, but to do that, you need to help the offline company get what they want too. Video #4: Email HTML Templates Presentation, Presentation, Presentation! People do judge a book by its cover, and offline companies will want you to help them with their presentation. Email HTML based templates make an ugly text email look real nice, and will also help you increase the value of your services. This is like the icing on the cake. In this video, you will learn how to customize an HTML template. If you dont have those technical skills, I will show you how to hire a designer to do the job for you. Dont worry too much about this though, because its really not not that hard. Video #5: Setting Up The Emails (Welcome, Follow ups, etc) By now, its time to start putting everything together. In this case, thats the follow up series. In this video you will learn how to setup the welcome emails and follow up emails, in a specific sequence, so that everything is automated. Youll also learn how to setup a basic squeeze page and add a signup form to it, so that the offline company can begin to take in leads. Video #6: Easy Shopping Cart Integration Some companies use this, some do not. But this can be added as an additional service to increase your sales. Some companies are using shopping cart systems and want to build their list of paying customers. As you know, sending offers to your list of paying customers, in itself

compatible with the Aweber system. More on that in this video. Video #7: Testing and Statistics Congratulations...by this video you should have learned how the system works, and how to set it all up. Now, after you set things up, you will want to test it, to make sure everything works as it should. How do you test it? How do you make sure your clients are happy? How do your clients access the stats reports, that bring a smile on their faces? More on that in this video. So... with that said, grab this video series now and learn how to start making even MORE money in this lucrative Offline Industry. Instant Download After Purchase You will receive: \* Videos: 7 part in MP4 format; \* Resale Right Licence; \* Sales Promo Video; \* Ready to use Sales Letter; \* Ready to use Sales Website with Promo Video; \* Extra Graphics (source PSD).

## DOWNLOAD HERE

## Similar manuals:

Multi Media Auto Responders

**[Making Money With A](http://downloadpdfs.net/getfile.php?prd=142966866)uto Responders** 

[25 Auto Responders PLR Artic](http://downloadpdfs.net/getfile.php?prd=4599531)les

[Making Money With Auto Responders](http://downloadpdfs.net/getfile.php?prd=4898614) W/mrr

[Making Money With Auto Respond](http://downloadpdfs.net/getfile.php?prd=5014641)ers MRR

[Making Money With Auto Responders](http://downloadpdfs.net/getfile.php?prd=9042404)

[Making Money With Auto Responders \(MRR](http://downloadpdfs.net/getfile.php?prd=9047744))

[Media Auto Responder](http://downloadpdfs.net/getfile.php?prd=9176062)

[Auto Responder Magic](http://downloadpdfs.net/getfile.php?prd=9319490)

[Auto Responder](http://downloadpdfs.net/getfile.php?prd=33809647)

[Auto Responder Magic](http://downloadpdfs.net/getfile.php?prd=56653757)

[Auto Responder](http://downloadpdfs.net/getfile.php?prd=56654938) Secrets Exposed

[Making Money With Au](http://downloadpdfs.net/getfile.php?prd=56654980)to Responders

[25 Auto Responder PLR Articles](http://downloadpdfs.net/getfile.php?prd=56701485)

- 25 Auto Responders PLR Articles
- [Making Money With Auto Responders](http://downloadpdfs.net/getfile.php?prd=96049129)  JUST 5 USD With PLR
- [Articles Letter Auto Responder Int](http://downloadpdfs.net/getfile.php?prd=97442774)ernet Marketing 101 PLR!
- [Articles Letter Auto Responder Int Marketing 101 V 2 PLR!](http://downloadpdfs.net/getfile.php?prd=100232838)
- [AUTO RESPONDERS](http://downloadpdfs.net/getfile.php?prd=105493434)
- [PLR Auto Responders Articles + Bonus \(Article Analyzer S](http://downloadpdfs.net/getfile.php?prd=106154870)oft)
- [The Next Generation M](http://downloadpdfs.net/getfile.php?prd=111425194)edia Auto Responder Software
- [\\*NEW PLR\\* 50 Auto Responders PRL Article](http://downloadpdfs.net/getfile.php?prd=127573810)
- **[Making Money With Auto Responders](http://downloadpdfs.net/getfile.php?prd=133033302)**
- [Auto Responder Magic With PLR](http://downloadpdfs.net/getfile.php?prd=153998622)
- [Media Auto Responder Send Unlimite](http://downloadpdfs.net/getfile.php?prd=166277790)d Text, HTML, Audio And